## SAP ABAP table TTXB {fields that serve as base for maximum tax}

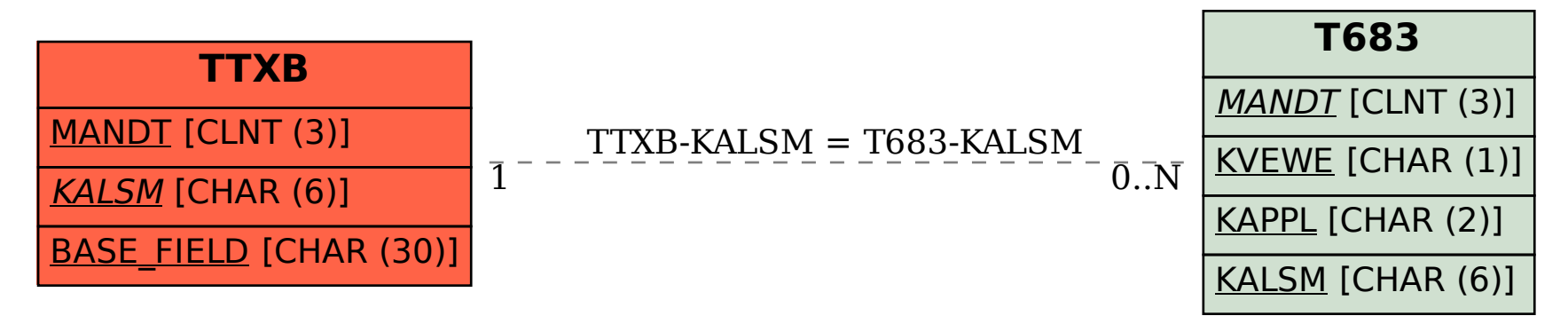